# Type Systems Winter Semester 2006

Week 4 November 8

November 15, 2006 - version 1.1

# The Lambda Calculus

#### The lambda-calculus

- If our previous language of arithmetic expressions was the simplest nontrivial programming language, then the lambda-calculus is the simplest *interesting* programming language...
  - Turing complete
  - higher order (functions as data)
- Indeed, in the lambda-calculus, *all* computation happens by means of function abstraction and application.
- ▶ The *e. coli* of programming language research
- The foundation of many real-world programming language designs (including ML, Haskell, Scheme, Lisp, ...)

#### Intuitions

Suppose we want to describe a function that adds three to any number we pass it. We might write

plus3 x = succ (succ (succ x))

That is, "plus3 x is succ (succ (succ x))."

#### Intuitions

Suppose we want to describe a function that adds three to any number we pass it. We might write

plus3 x = succ (succ (succ x))

That is, "plus3 x is succ (succ (succ x))."

Q: What is plus3 itself?

#### Intuitions

Suppose we want to describe a function that adds three to any number we pass it. We might write

plus3 x = succ (succ (succ x))

That is, "plus3 x is succ (succ (succ x))."

Q: What is plus3 itself?

A: plus3 is the function that, given x, yields succ (succ (succ x)).

#### Intuitions

Suppose we want to describe a function that adds three to any number we pass it. We might write

plus3 x = succ (succ (succ x))

That is, "plus3 x is succ (succ (succ x))."

Q: What is plus3 itself?

A: plus3 is the function that, given x, yields succ (succ (succ x)).

plus3 =  $\lambda x$ . succ (succ (succ x))

This function exists independent of the name plus3.

 $\lambda \mathtt{x. t}$  is written "fun  $\mathtt{x} \to \mathtt{t}$ " in OCaml and " $\mathtt{x} \Rightarrow \mathtt{t}$ " in Scala.

So plus3 (succ 0) is just a convenient shorthand for "the function that, given x, yields succ (succ (succ x)), applied to succ 0."

plus3 (succ 0) =  $(\lambda x. \text{ succ (succ x))}) (\text{succ 0})$ 

#### Abstractions over Functions

Consider the  $\lambda$ -abstraction

g =  $\lambda$ f. f (f (succ 0))

Note that the parameter variable f is used in the *function* position in the body of g. Terms like g are called *higher-order* functions. If we apply g to an argument like plus3, the "substitution rule" yields a nontrivial computation:

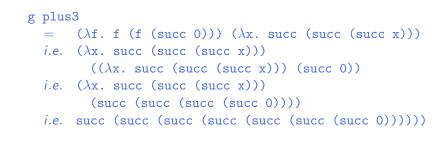

## Abstractions Returning Functions

Consider the following variant of g:

double =  $\lambda f. \lambda y. f (f y)$ 

I.e., double is the function that, when applied to a function f, yields a *function* that, when applied to an argument y, yields f (f y).

#### Example

double plus3 0  $= (\lambda f. \lambda y. f (f y)) (\lambda x. succ (succ (succ x))) 0$  *i.e.* ( $\lambda y. (\lambda x. succ (succ (succ x))) ((\lambda x. succ (succ (succ x))) y)) 0$  *i.e.* ( $\lambda x. succ (succ (succ x))) ((\lambda x. succ (succ x))) 0$ ) *i.e.* ( $\lambda x. succ (succ (succ x))) (succ (succ (succ 0)))$  *i.e.* succ (succ (succ (succ (succ 0))))

# The Pure Lambda-Calculus

As the preceding examples suggest, once we have  $\lambda$ -abstraction and application, we can throw away all the other language primitives and still have left a rich and powerful programming language.

In this language — the "pure lambda-calculus" —  $everything \ {\rm is \ a}$  function.

- Variables always denote functions
- Functions always take other functions as parameters
- ▶ The result of a function is always a function

# Formalities

#### Syntax

| t ::=         | terms       |
|---------------|-------------|
| x             | variable    |
| $\lambda$ x.t | abstraction |
| t t           | application |

#### Terminology:

- terms in the pure  $\lambda$ -calculus are often called  $\lambda$ -terms
- ► terms of the form \u03c6 x. t are called \u03c6-abstractions or just abstractions

#### Syntactic conventions

Since  $\lambda$ -calculus provides only one-argument functions, all multi-argument functions must be written in curried style.

The following conventions make the linear forms of terms easier to read and write:

Application associates to the left

E.g., t u v means (t u) v, not t (u v)

 $\blacktriangleright$  Bodies of  $\lambda\text{-}$  abstractions extend as far to the right as possible

*E.g.*,  $\lambda x$ .  $\lambda y$ . x y means  $\lambda x$ .  $(\lambda y. x y)$ , not  $\lambda x$ .  $(\lambda y. x) y$ 

#### Scope

The  $\lambda$ -abstraction term  $\lambda x.t$  binds the variable x.

The *scope* of this binding is the *body* t.

Occurrences of  ${\tt x}$  inside  ${\tt t}$  are said to be bound by the abstraction.

Occurrences of x that are *not* within the scope of an abstraction binding x are said to be *free*.

Test:

 $\lambda$ x.  $\lambda$ y. x y z

#### Scope

The  $\lambda$ -abstraction term  $\lambda x.t$  binds the variable x.

The *scope* of this binding is the *body* t.

Occurrences of x inside t are said to be *bound* by the abstraction.

Occurrences of x that are *not* within the scope of an abstraction binding x are said to be *free*.

Test:

$$\lambda x. \lambda y. x y z$$
  
 $\lambda x. (\lambda y. z y) y$ 

# Values v ::= values $\lambda x.t$ abstraction value

#### **Operational Semantics**

Computation rule:

$$(\lambda x.t_{12}) v_2 \longrightarrow [x \mapsto v_2]t_{12}$$
 (E-APPABS)

Notation:  $[x \mapsto v_2] t_{12}$  is "the term that results from substituting free occurrences of x in  $t_{12}$  with  $v_{12}$ ."

# **Operational Semantics**

Computation rule:

$$(\lambda x.t_{12}) v_2 \longrightarrow [x \mapsto v_2]t_{12}$$
 (E-APPABS)

Notation:  $[x \mapsto v_2] t_{12}$  is "the term that results from substituting free occurrences of x in  $t_{12}$  with  $v_{12}$ ."

Congruence rules:

$$\frac{t_1 \longrightarrow t'_1}{t_1 \ t_2 \longrightarrow t'_1 \ t_2}$$
(E-App1)

$$\frac{\mathbf{t}_2 \longrightarrow \mathbf{t}'_2}{\mathbf{y}_1 \ \mathbf{t}_2 \longrightarrow \mathbf{y}_1 \ \mathbf{t}'_2}$$
(E-App2)

#### Terminology

A term of the form  $(\lambda x.t) v$  — that is, a  $\lambda$ -abstraction applied to a *value* — is called a *redex* (short for "reducible expression").

#### Alternative evaluation strategies

Strictly speaking, the language we have defined is called the *pure*, *call-by-value lambda-calculus*.

The evaluation strategy we have chosen — *call by value* — reflects standard conventions found in most mainstream languages.

Some other common ones:

- Call by name (cf. Haskell)
- Normal order (leftmost/outermost)
- ► Full (non-deterministic) beta-reduction

# **Classical Lambda Calculus**

#### Full beta reduction

The classical lambda calculus allows full beta reduction.

- The argument of a β-reduction to be an arbitrary term, not just a value.
- ► Reduction may appear anywhere in a term.

## Full beta reduction

The classical lambda calculus allows full beta reduction.

- The argument of a β-reduction to be an arbitrary term, not just a value.
- ► Reduction may appear anywhere in a term.

Computation rule:

$$(\lambda x.t_{12}) t_2 \longrightarrow [x \mapsto t_2]t_{12}$$
 (E-APPABS)

# Full beta reduction

The classical lambda calculus allows full beta reduction.

- The argument of a β-reduction to be an arbitrary term, not just a value.
- Reduction may appear anywhere in a term.

Computation rule:

$$(\lambda x.t_{12}) t_2 \longrightarrow [x \mapsto t_2]t_{12}$$
 (E-APPABS)

Congruence rules:

$$\frac{\mathtt{t}_1 \longrightarrow \mathtt{t}_1'}{\mathtt{t}_1 \ \mathtt{t}_2 \longrightarrow \mathtt{t}_1' \ \mathtt{t}_2} \tag{E-APP1}$$

$$\frac{t_2 \longrightarrow t'_2}{t_1 \ t_2 \longrightarrow t_1 \ t'_2}$$
(E-APP2)

$$\frac{t \longrightarrow t'}{\lambda x.t \longrightarrow \lambda x.t'}$$
 (E-Abs

#### Substitution revisited

Remember:  $[x \mapsto v_2]t_{12}$  is "the term that results from substituting free occurrences of x in  $t_{12}$  with  $v_{12}$ ."

This is trickier than it looks! For example:

$$(\lambda \mathbf{x}. (\lambda \mathbf{y}. \mathbf{x})) \mathbf{y}$$
$$\longrightarrow [\mathbf{x} \mapsto \mathbf{y}] \lambda \mathbf{y}. \mathbf{x}$$
$$= ???$$

# Substitution revisited

Remember:  $[x \mapsto v_2]t_{12}$  is "the term that results from substituting free occurrences of x in  $t_{12}$  with  $v_{12}$ ."

This is trickier than it looks! For example:

$$(\lambda \mathbf{x}. (\lambda \mathbf{y}. \mathbf{x})) \mathbf{y}$$
  

$$\rightarrow [\mathbf{x} \mapsto \mathbf{y}] \lambda \mathbf{y}. \mathbf{x}$$
  

$$= ???$$

Solution:

need to rename bound variables before performing the substitution.

 $\begin{array}{rcl} & (\lambda \mathbf{x}. & (\lambda \mathbf{y}. \ \mathbf{x})) & \mathbf{y} \\ = & (\lambda \mathbf{x}. & (\lambda \mathbf{z}. \ \mathbf{x})) & \mathbf{y} \\ & \longrightarrow & [\mathbf{x} \mapsto \mathbf{y}] \lambda \mathbf{z}. & \mathbf{x} \\ = & \lambda \mathbf{z}. & \mathbf{y} \end{array}$ 

#### Alpha conversion

Renaming bound variables is formalized as  $\alpha$ -conversion. Conversion rule:

$$\frac{\mathbf{y} \notin \mathbf{f} \mathbf{v}(\mathbf{t})}{\lambda \mathbf{x}. \ \mathbf{t} =_{\alpha} \lambda \mathbf{y}. [\mathbf{x} \mapsto \mathbf{y}] \mathbf{t}} \qquad (\alpha)$$

Equivalence rules:

$$\frac{t_1 = \alpha t_2}{t_2 = \alpha t_1} \qquad (\alpha \text{-SYMM})$$

$$\frac{\mathbf{t}_1 =_{\alpha} \mathbf{t}_2 \qquad \mathbf{t}_2 =_{\alpha} \mathbf{t}_3}{\mathbf{t}_1 =_{\alpha} \mathbf{t}_3} \qquad (\alpha \text{-TRANS})$$

Congruence rules: the usual ones.

# Confluence

Full  $\beta$ -reduction makes it possible to have different reduction paths.

Q: Can a term evaluate to more than one normal form?

# Confluence

Full  $\beta$ -reduction makes it possible to have different reduction paths.

Q: Can a term evaluate to more than one normal form?

The answer is no; this is a consequence of the following

#### **Theorem** [Church-Rosser]

Let t, t<sub>1</sub>, t<sub>2</sub> be terms such that t  $\longrightarrow^*$  t<sub>1</sub> and t  $\longrightarrow^*$  t<sub>2</sub>. Then there exists a term t<sub>3</sub> such that t<sub>1</sub>  $\longrightarrow^*$  t<sub>3</sub> and t<sub>2</sub>  $\longrightarrow^*$  t<sub>3</sub>.

# Programming in the Lambda-Calculus

#### Multiple arguments

Consider the function double, which returns a function as an argument.

double =  $\lambda f. \lambda y. f (f y)$ 

This idiom — a  $\lambda$ -abstraction that does nothing but immediately yield another abstraction — is very common in the  $\lambda$ -calculus.

In general,  $\lambda x$ .  $\lambda y$ . t is a function that, given a value v for x, yields a function that, given a value u for y, yields t with v in place of x and u in place of y.

That is,  $\lambda x$ .  $\lambda y$ . t is a two-argument function.

(Recall the discussion of *currying* in OCaml.)

#### The "Church Booleans"

tru = 
$$\lambda t. \lambda f. t$$
  
fls =  $\lambda t. \lambda f. f$ 

$$\begin{array}{rcl} & \operatorname{tru} v & w \\ = & \underbrace{(\lambda t. \lambda f. t) v}_{(\lambda f. v) w} & \text{by definition} \\ & & & \\ & \longrightarrow & v & \text{reducing the underlined redex} \\ & & & \\ & & & \\ \end{array}$$

$$\begin{array}{rcl} & & & \\ & & \\ & & \\ & & \\ \end{array}$$

$$\begin{array}{rcl} & & & \\ & & \\ & & \\ & & \\ \end{array}$$

$$\begin{array}{rcl} & & & \\ & & \\ & & \\ & & \\ \end{array}$$

$$\begin{array}{rcl} & & & \\ & & \\ & & \\ & & \\ \end{array}$$

$$\begin{array}{rcl} & & & \\ & & \\ & & \\ & & \\ \end{array}$$

$$\begin{array}{rcl} & & & \\ & & \\ & & \\ & & \\ \end{array}$$

$$\begin{array}{rcl} & & & \\ & & \\ & & \\ & & \\ \end{array}$$

$$\begin{array}{rcl} & & & \\ & & \\ & & \\ & & \\ \end{array}$$

$$\begin{array}{rcl} & & & \\ & & \\ & & \\ & & \\ \end{array}$$

$$\begin{array}{rcl} & & \\ & & \\ & & \\ & & \\ \end{array}$$

$$\begin{array}{rcl} & & \\ & & \\ & & \\ & & \\ & & \\ \end{array}$$

$$\begin{array}{rcl} & & \\ & & \\ & & \\ & & \\ & & \\ \end{array}$$

$$\begin{array}{rcl} & & \\ & & \\ & & \\ & & \\ & & \\ \end{array}$$

$$\begin{array}{rcl} & & \\ & & \\ & & \\ & & \\ & & \\ \end{array}$$

$$\begin{array}{rcl} & & \\ & & \\ & & \\ & & \\ \end{array}$$

$$\begin{array}{rcl} & & \\ & & \\ & & \\ & & \\ \end{array}$$

$$\begin{array}{rcl} & & \\ & & \\ & & \\ & & \\ \end{array}$$

$$\begin{array}{rcl} & & \\ & & \\ & & \\ & & \\ \end{array}$$

$$\begin{array}{rcl} & & \\ & & \\ & & \\ & & \\ \end{array}$$

$$\begin{array}{rcl} & & \\ & & \\ & & \\ & & \\ \end{array}$$

$$\begin{array}{rcl} & & \\ & & \\ & & \\ \end{array}$$

$$\begin{array}{rcl} & & \\ & & \\ & & \\ \end{array}$$

$$\begin{array}{rcl} & & \\ & & \\ & & \\ \end{array}$$

$$\begin{array}{rcl} & & \\ & & \\ & & \\ & & \\ \end{array}$$

$$\begin{array}{rcl} & & \\ & & \\ & & \\ & & \\ \end{array}$$

$$\begin{array}{rcl} & & \\ & & \\ \end{array}$$

$$\begin{array}{rcl} & & \\ & & \\ & & \\ \end{array}$$

$$\begin{array}{rcl} & & \\ & & \\ \end{array}$$

$$\begin{array}{rcl} & & \\ & & \\ \end{array}$$

$$\begin{array}{rcl} & & \\ & & \\ \end{array}$$

$$\begin{array}{rcl} & & \\ & & \\ \end{array}$$

$$\begin{array}{rcl} & & \\ & & \\ \end{array}$$

$$\begin{array}{rcl} & & \\ & & \\ \end{array}$$

$$\begin{array}{rcl} & & \\ & & \\ \end{array}$$

$$\begin{array}{rcl} & & \\ & & \\ \end{array}$$

$$\begin{array}{rcl} & & \\ & & \\ \end{array}$$

$$\begin{array}{rcl} & & \\ & & \\ \end{array}$$

$$\begin{array}{rcl} & & \\ & & \\ \end{array}$$

$$\begin{array}{rcl} & & \\ & & \\ \end{array}$$

$$\begin{array}{rcl} & & \\ & & \\ \end{array}$$

$$\begin{array}{rcl} & & \\ & & \\ \end{array}$$

$$\begin{array}{rcl} & & \\ & & \\ \end{array}$$

$$\begin{array}{rcl} & & \\ \end{array}$$

$$\begin{array}{rcl} & & \\ & & \\ \end{array}$$

$$\begin{array}{rcl} & & \\ \end{array}$$

$$\begin{array}{rcl} & & \\ \end{array}$$

$$\begin{array}{rcl} & & \\ \end{array}$$

$$\begin{array}{rcl} & & \\ \end{array}$$

$$\begin{array}{rcl} & & \\ & & \\ \end{array}$$

$$\begin{array}{rcl} & & \\ \end{array}$$

$$\begin{array}{rcl} & & \\ \end{array}$$

$$\begin{array}{rcl} & & \\ \end{array}$$

$$\begin{array}{rcl} & & \\ \end{array}$$

$$\begin{array}{rcl} & & \\ \end{array}$$

$$\begin{array}{rcl} & & \\ \end{array}$$

$$\begin{array}{rcl} & & \\ \end{array}$$

$$\begin{array}{rcl} & & \\ \end{array}$$

$$\begin{array}{rcl} & & \\ \end{array}$$

$$\begin{array}{rcl} & & \\ \end{array}$$

$$\begin{array}{rcl} & & \\ \end{array}$$

$$\begin{array}{rcl} & & \\ \end{array}$$

$$\begin{array}{rcl} & & \\ \end{array}$$

$$\begin{array}{rcl} & & \\ \end{array}$$

$$\begin{array}{rcl} & & \\ \end{array}$$

$$\begin{array}{rcl} & & \\ \end{array}$$

$$\begin{array}{rcl} & & \\ \end{array}$$

$$\begin{array}{rcl} & & \\ \end{array}$$

$$\begin{array}{rcl} & & \\ \end{array}$$

$$\begin{array}{rcl} & & \\ \end{array}$$

$$\begin{array}{rcl} & & \\ \end{array}$$

$$\begin{array}{rcl} & & \\ \end{array}$$

$$\begin{array}{rcl} & & \\ \end{array}$$

$$\begin{array}{rcl} & & \\ \end{array}$$

$$\begin{array}{rcl} & & \\ \end{array}$$

$$\begin{array}{rcl} & & \\ \end{array}$$

$$\begin{array}{rcl} & & \\ \end{array}$$

$$\begin{array}{rc$$

#### Functions on Booleans

not =  $\lambda$ b. b fls tru

That is, not is a function that, given a boolean value v, returns fls if v is tru and tru if v is fls.

#### Functions on Booleans

#### and = $\lambda b. \lambda c. b c fls$

That is, and is a function that, given two boolean values v and w, returns w if v is tru and fls if v is fls Thus and v w yields tru if both v and w are tru and fls if either v or w is fls.

## Pairs

pair =  $\lambda f. \lambda s. \lambda b. b f s$ fst =  $\lambda p. p$  tru snd =  $\lambda p. p$  fls

That is, pair v w is a function that, when applied to a boolean value b, applies b to v and w.

By the definition of booleans, this application yields v if b is tru and w if b is fls, so the first and second projection functions fst and snd can be implemented simply by supplying the appropriate boolean.

#### Example

|                     | fst (pair v w)                                            |               |
|---------------------|-----------------------------------------------------------|---------------|
| =                   | fst (( $\lambda$ f. $\lambda$ s. $\lambda$ b. b f s) v w) | by definition |
| $\longrightarrow$   | fst ( $(\lambda s. \lambda b. b v s) w$ )                 | reducing      |
| $\longrightarrow$   | fst ( $\lambda$ b. b v w)                                 | reducing      |
| =                   | $(\lambda p. p tru)$ $(\lambda b. b v w)$                 | by definition |
| $\longrightarrow$   | ( $\lambda$ b. b v w) tru                                 | reducing      |
| $\longrightarrow$   | tru v w                                                   | reducing      |
| $\longrightarrow^*$ | v                                                         | as before.    |
|                     |                                                           |               |

## Church numerals

Idea: represent the number n by a function that "repeats some action n times."

 $\begin{array}{l} c_0 = \lambda s. \ \lambda z. \ z \\ c_1 = \lambda s. \ \lambda z. \ s \ z \\ c_2 = \lambda s. \ \lambda z. \ s \ (s \ z) \\ c_3 = \lambda s. \ \lambda z. \ s \ (s \ (s \ z)) \end{array}$ 

That is, each number *n* is represented by a term  $c_n$  that takes two arguments, s and z (for "successor" and "zero"), and applies s, *n* times, to z.

#### Functions on Church Numerals

Successor:

| Functions on Church Numerals<br>Successor:         | Functions on Church Numerals<br>Successor:         |
|----------------------------------------------------|----------------------------------------------------|
| scc = $\lambda n. \lambda s. \lambda z. s$ (n s z) | scc = $\lambda n. \lambda s. \lambda z. s (n s z)$ |
|                                                    | Addition:                                          |
|                                                    |                                                    |
|                                                    |                                                    |
|                                                    |                                                    |
|                                                    |                                                    |
|                                                    |                                                    |
|                                                    |                                                    |
|                                                    |                                                    |

## Functions on Church Numerals

Successor:

 $scc = \lambda n. \lambda s. \lambda z. s (n s z)$ 

Addition:

plus =  $\lambda m$ .  $\lambda n$ .  $\lambda s$ .  $\lambda z$ . m s (n s z)

#### Functions on Church Numerals

Successor:

 $scc = \lambda n. \lambda s. \lambda z. s (n s z)$ 

Addition:

plus =  $\lambda m. \lambda n. \lambda s. \lambda z. m s (n s z)$ 

Multiplication:

## Functions on Church Numerals

Successor:

 $scc = \lambda n. \lambda s. \lambda z. s (n s z)$ 

Addition:

plus =  $\lambda m$ .  $\lambda n$ .  $\lambda s$ .  $\lambda z$ . m s (n s z)

Multiplication:

times =  $\lambda$ m.  $\lambda$ n. m (plus n) c<sub>0</sub>

## Functions on Church Numerals

#### Successor:

 $scc = \lambda n. \lambda s. \lambda z. s (n s z)$ 

Addition:

plus =  $\lambda m. \lambda n. \lambda s. \lambda z. m s$  (n s z)

Multiplication:

times =  $\lambda$ m.  $\lambda$ n. m (plus n) c<sub>0</sub>

Zero test:

#### Functions on Church Numerals

Successor:

 $scc = \lambda n. \lambda s. \lambda z. s (n s z)$ 

Addition:

plus =  $\lambda m$ .  $\lambda n$ .  $\lambda s$ .  $\lambda z$ . m s (n s z)

#### Multiplication:

times =  $\lambda$ m.  $\lambda$ n. m (plus n) c<sub>0</sub>

#### Zero test:

iszro =  $\lambda$ m. m ( $\lambda$ x. fls) tru

#### Functions on Church Numerals

Successor:

```
scc = \lambda n. \lambda s. \lambda z. s (n s z)
```

Addition:

```
plus = \lambda m. \lambda n. \lambda s. \lambda z. m s (n s z)
```

Multiplication:

times =  $\lambda$ m.  $\lambda$ n. m (plus n) c<sub>0</sub>

Zero test:

iszro =  $\lambda$ m. m ( $\lambda$ x. fls) tru

What about predecessor?

#### Predecessor

#### $zz = pair c_0 c_0$

ss =  $\lambda$ p. pair (snd p) (scc (snd p))

prd =  $\lambda$ m. fst (m ss zz)

## Normal forms

#### Recall:

- ► A normal form is a term that cannot take an evaluation step.
- ► A *stuck* term is a normal form that is not a value.

Are there any stuck terms in the pure  $\lambda$ -calculus?

#### Normal forms

Recall:

- ► A normal form is a term that cannot take an evaluation step.
- A *stuck* term is a normal form that is not a value.

Are there any stuck terms in the pure  $\lambda$ -calculus?

Does every term evaluate to a normal form?

#### Divergence

#### omega = $(\lambda x. x x) (\lambda x. x x)$

Note that omega evaluates in one step to itself! So evaluation of omega never reaches a normal form: it *diverges*.

#### Divergence

omega =  $(\lambda x. x x) (\lambda x. x x)$ 

Note that omega evaluates in one step to itself! So evaluation of omega never reaches a normal form: it *diverges*.

Being able to write a divergent computation does not seem very useful in itself. However, there are variants of omega that are *very* useful...

Recursion in the Lambda-Calculus

#### **Iterated Application**

Suppose f is some  $\lambda$ -abstraction, and consider the following term:

 $Y_f = (\lambda x. f(x x)) (\lambda x. f(x x))$ 

#### **Iterated Application**

Suppose f is some  $\lambda$ -abstraction, and consider the following term:

 $Y_f = (\lambda x. f(x x)) (\lambda x. f(x x))$ 

Now the "pattern of divergence" becomes more interesting:

$$\begin{array}{rcl} & & & & \\ & & = & \\ & & & (\lambda x. \ f \ (x \ x)) \ (\lambda x. \ f \ (x \ x)) \\ & & \longrightarrow \\ f \ ((\lambda x. \ f \ (x \ x)) \ (\lambda x. \ f \ (x \ x))) \\ & & & \longrightarrow \\ f \ (f \ ((\lambda x. \ f \ (x \ x)) \ (\lambda x. \ f \ (x \ x))))) \\ & & & \longrightarrow \\ f \ (f \ (f \ ((\lambda x. \ f \ (x \ x)) \ (\lambda x. \ f \ (x \ x)))))) \\ & & & \longrightarrow \\ f \ (f \ (f \ ((\lambda x. \ f \ (x \ x)) \ (\lambda x. \ f \ (x \ x)))))) \\ & & \longrightarrow \\ & & & \ddots \end{array}$$

 $Y_f$  is still not very useful, since (like omega), all it does is diverge. Is there any way we could "slow it down"?

#### A delayed variant of omega

Here is a variant of omega in which the delay and divergence are a bit more tightly intertwined:

omegav =  $\lambda y. (\lambda x. (\lambda y. x x y)) (\lambda x. (\lambda y. x x y)) y$ 

Note that omegav is a normal form. However, if we apply it to any argument v, it diverges:

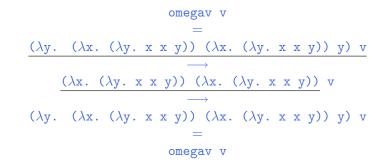

#### Delaying divergence

poisonpill =  $\lambda y$ . omega

Note that poisonpill is a value — it it will only diverge when we actually apply it to an argument. This means that we can safely pass it as an argument to other functions, return it as a result from functions, etc.

```
\begin{array}{c} (\lambda p. \mbox{ fst (pair p fls) tru) poisonpill} \\ & \longrightarrow \\ \mbox{ fst (pair poisonpill fls) tru} \\ & \longrightarrow^* \\ & \underline{poisonpill \mbox{ tru}} \\ & \longrightarrow \\ & \mbox{ omega} \\ & \longrightarrow \\ & \cdots \end{array}
```

#### Another delayed variant

Suppose f is a function. Define

 $Z_f = \lambda y. (\lambda x. f (\lambda y. x x y)) (\lambda x. f (\lambda y. x x y)) y$ 

This term combines the "added f" from  $Y_f$  with the "delayed divergence" of omegav.

If we now apply  $Z_f$  to an argument v, something interesting happens:

$$\begin{array}{rcl} Z_{f} & v \\ &= \\ & \underbrace{(\lambda y. \ (\lambda x. \ f \ (\lambda y. \ x \ x \ y)) \ (\lambda x. \ f \ (\lambda y. \ x \ x \ y)) \ y) \ v} \\ & \xrightarrow{} \\ & \underbrace{(\lambda x. \ f \ (\lambda y. \ x \ x \ y)) \ (\lambda x. \ f \ (\lambda y. \ x \ x \ y)) \ v} \\ & \xrightarrow{} \\ f \ (\lambda y. \ (\lambda x. \ f \ (\lambda y. \ x \ x \ y)) \ (\lambda x. \ f \ (\lambda y. \ x \ x \ y)) \ y) \ v} \\ & = \\ & f \ Z_{f} \ v \end{array}$$

Since  $Z_f$  and v are both values, the next computation step will be the reduction of  $f_{Z_f}$  — that is, before we "diverge," f gets to do some computation.

Now we are getting somewhere.

We can use Z to "tie the knot" in the definition of f and obtain a real recursive factorial function:

$$Z_{f} 3$$

$$\longrightarrow^{*}$$
f  $Z_{f} 3$ 

$$=$$
 $(\lambda \text{fct. } \lambda n. \dots) Z_{f} 3$ 

$$\longrightarrow \longrightarrow$$
if 3=0 then 1 else 3 \* ( $Z_{f} \text{ (pred 3)}$ )
$$\longrightarrow^{*}$$
 $3 * (Z_{f} \text{ (pred 3)})$ 

$$\longrightarrow$$
 $3 * (Z_{f} 2)$ 

$$\longrightarrow^{*}$$
 $3 * (f Z_{f} 2)$ 

$$\dots$$

#### Recursion

```
Let

f = \lambda fct.
\lambda n.
if n=0 then 1

else n * (fct (pred n))
```

f looks just the ordinary factorial function, except that, in place of a recursive call in the last time, it calls the function fct, which is passed as a parameter.

N.b.: for brevity, this example uses "real" numbers and booleans, infix syntax, etc. It can easily be translated into the pure lambda-calculus (using Church numerals, etc.).

#### A Generic Z

If we define

i.e.,

 $Z = \lambda f. \lambda y. (\lambda x. f (\lambda y. x x y)) (\lambda x. f (\lambda y. x x y)) y$ 

 $Z = \lambda f \cdot Z_f$ 

then we can obtain the behavior of  ${\tt Z}_f$  for any f we like, simply by applying Z to f.

 $Z f \longrightarrow Z_f$ 

For example:

fact = Z ( $\lambda$ fct.  $\lambda$ n. if n=0 then 1 else n \* (fct (pred n)))

#### **Technical Note**

The term  ${\tt Z}$  here is essentially the same as the  ${\tt fix}$  discussed the book.

 $Z = \lambda f. \lambda y. (\lambda x. f (\lambda y. x x y)) (\lambda x. f (\lambda y. x x y)) y$ fix =  $\lambda f. (\lambda x. f (\lambda y. x x y)) (\lambda x. f (\lambda y. x x y))$ 

Z is hopefully slightly easier to understand, since it has the property that Z f  $v \longrightarrow^* f$  (Z f) v, which fix does not (quite) share.